# Completing your ACES\$ Service Authorization

*Below are the instructions for completing each section of the ACES\$ Service Authorization (SA). The form is separate from this guide and can be found on [www.mycil.org.](http://www.mycil.org/) All sections must be filled out accurately. If the form is not filled out completely and accurately, the SA form may not be processed. This could cause a delay in payroll for the Personal Support Worker (PSW) until the issues are resolved.* 

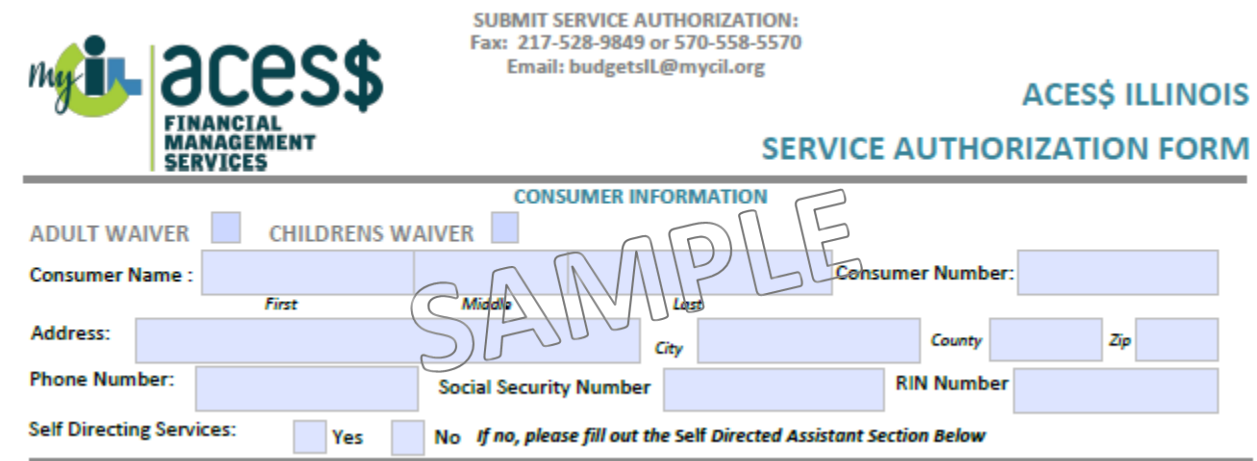

#### Basic Information - *This section covers basic information about the account.*

**Adult Waiver** or **Child Waiver** must be checked at the top. Please select the waiver the Consumer is on.

**Consumer Number** - This is the 4 digit Consumer code.

Fill in all **Consumer Information**. We need the Consumer's **Full Name**; please do not write nicknames or abbreviated names. The **RIN Number** is the Consumer's 9 digit Medicaid ID#. This must be listed on all New Consumer authorizations.

**Self-Directing Services**: If the Consumer is NOT using a Self-Directed Assistant (formerly known as a Service Facilitator) and is using the self-direction option, please select 'yes'. If the Consumer is using a Self-Directed Assistant (formerly known as Service Facilitator), please select 'no'.

## Self-Directed Assistant Information - *This section covers information about Self-Directed Assistance (formerly known as Service Facilitation).*

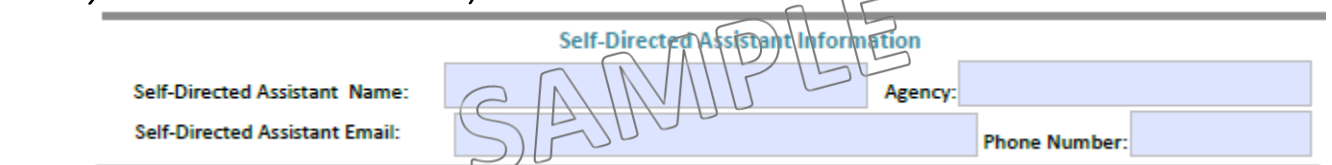

If the Consumer is using a **Self-Directed Assistant** (formerly known as a Service Facilitator), please list the Self-Directed Assistant here. If the Consumer is choosing to use **Self-Direction**, please leave this section blank.

## Employer Demographics - *This section covers all Employer Information.*

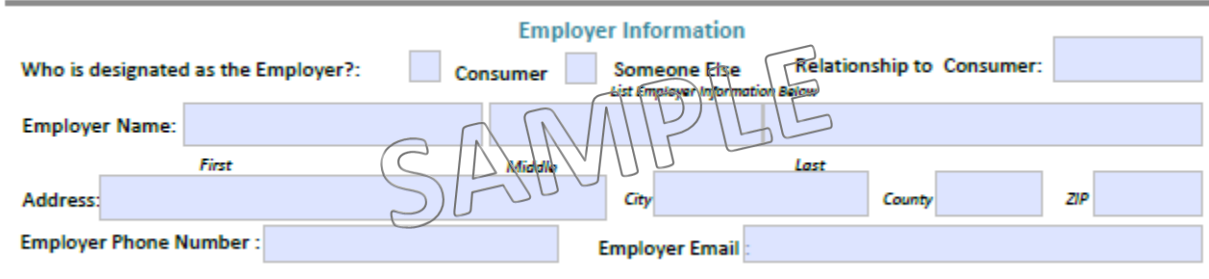

If the Consumer is also the Employer, select **Consumer Employer**; no need to fill out the rest of the section. If someone else is the Employer for the account, select **Someone Else**. Then, complete all of the Employer information. Please use the Employer's **Full Name**; please do not write nicknames or abbreviated names.

## Service Authorization Information-*This section authorizes all PSWs and the budget for the Consumer.*

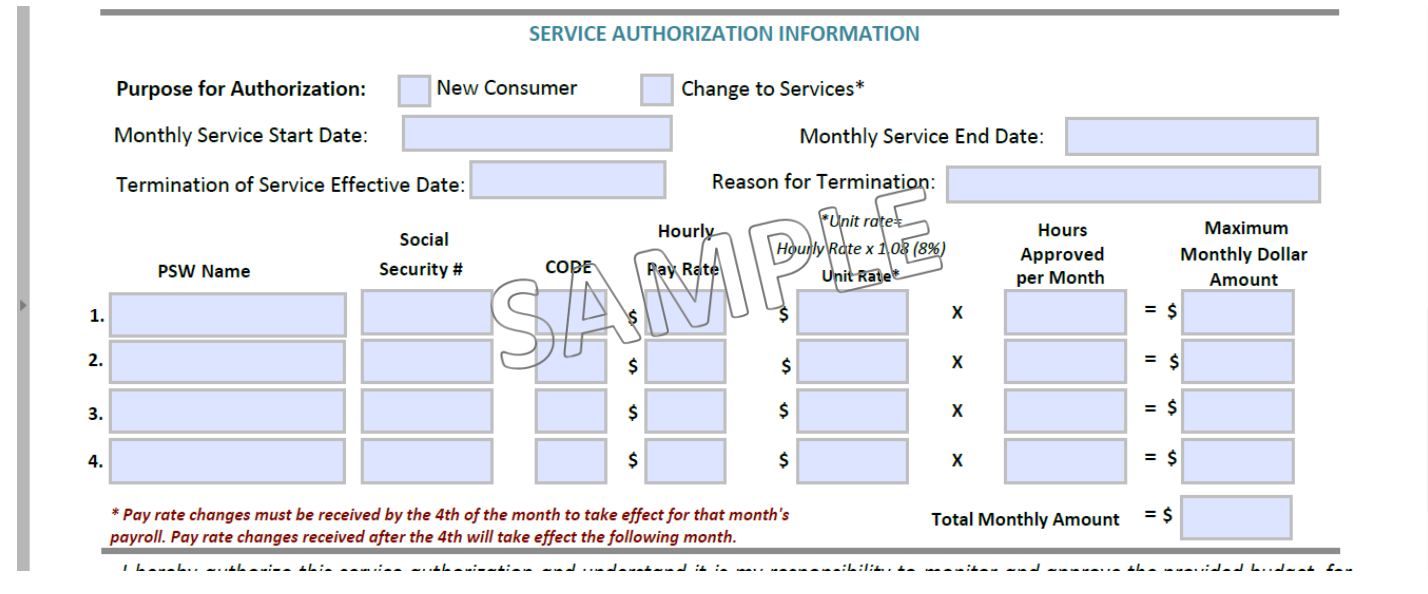

**Purpose for Authorization**: For new Consumers, select **New Consumer**. For other changes, select **Change to Services**.

**Monthly Service Start Date** and **Monthly Service End Date** (if applicable). A Start Date of Monthly Service must always be listed. Budgets can be ongoing. If you want this to be an ongoing budget, do not add an End Date of Monthly Service. *Please note*: adding an end date to this section **DOES NOT** terminate services. Only entering a termination date will do so.

For a **Termination of Services**, please write the last date of service and reason for termination.

List all Active PSWs in this section who are to be working with the Consumer. **If a worker is not listed, they will be terminated.** If there are more than 4 workers, please use multiple pages.

Fill in all PSW columns:

- **PSW Name** full name must be listed; please do not write nicknames or abbreviated names.
- **Social Security #** for activation and verification purposes, we need at least the last 4 digits of the PSW's SSN.
- **Code** for Regular Hours the code is 55D; for Crisis Hours the code is 53C.
- **Hourly Pay Rate** list the PSW's hourly pay rate. This is the rate the worker will be paid.
- Unit Rate this is calculated by multiplying the PSWs hourly pay rate by 1.08. Standard rounding rules apply. A reference chart of common pay rate/unit rate calculations is in the budgeting tips on the last page. (hourly pay rate x 1.08 = unit rate) The unit rate, NOT the pay rate, is used in the maximum monthly dollar amount calculation (see below).
- **Hours Approved per Month** list the amount of hours the worker is authorized.
- Maximum Monthly this is calculated by multiplying the hours by the unit rate. This is the Consumer's total budget amount. (hours approved per month x unit rate = maximum monthly amount)
- **Total Monthly Amount**  this is the sum of the maximum monthly amounts listed for the PSWs above. This number cannot be more than the DHS maximum budgets.

\***Budgeting Tips** can be found on the last page of this guide.

#### Signatures - *This section has to be signed to authorize the budget.*

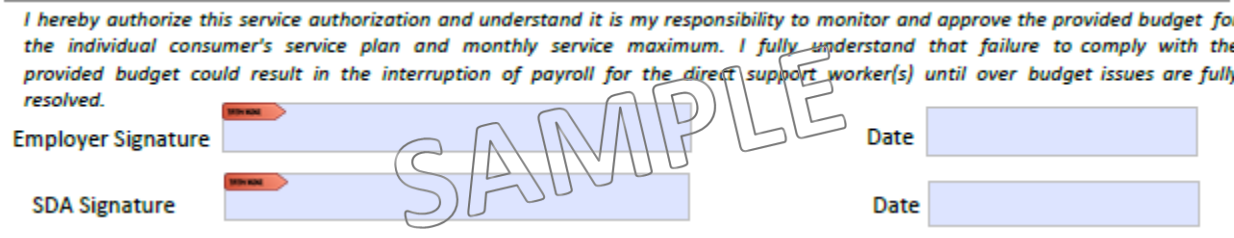

The SA must be signed by the **Employer** and **the Self-Directed Assistant (SDA).**

If the Consumer is the Employer for the account, they must sign it. If there is Someone Else as the Employer on the account, that person must sign it. **PSWs cannot sign the authorization for any reason.** If the authorization is not accurately signed, it will not be processed. This could cause a delay in payroll for the PSW until we receive a correctly signed authorization.

If Self-Directing services, an **SDA** signature is not needed.

After completing the separate ACES\$ Service Authorization form, please email directly to [BudgetsIL@mycil.org](mailto:BudgetsIL@mycil.org) or fax to 570-558-5570 or 217-528-9849 for processing.

## Budgeting Tips:

### **DHS Budget Maximums**

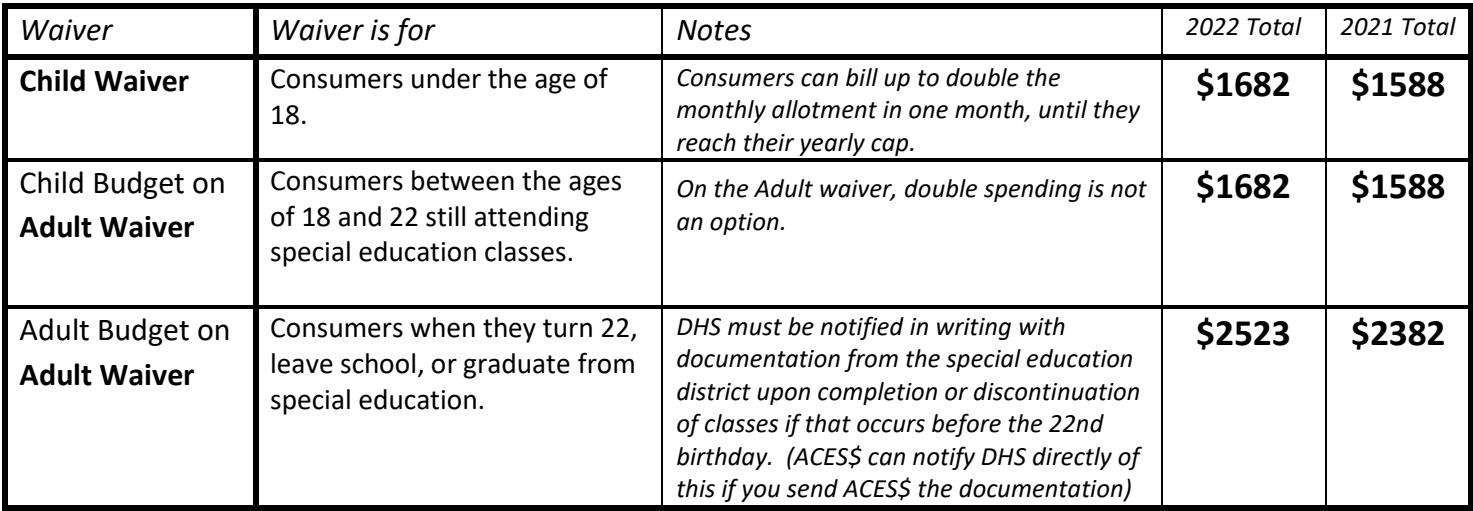

- Please consider all billings when setting the budget. The above DHS totals are for all Home-Based Services (i.e. PSW services, day programs, SDA fees, etc.).

- Hours must be listed in **15 minute increments**.

*Note:* **.25** = 15 minutes | **.50** = 30 minutes | **.75** = 45 minutes

- If Crisis Funding (53C) is awarded, we also need a copy of the award letter to process timesheets.
- We need all PSW pay rate changes by the 4<sup>th</sup> of the month they are to be effective to allow enough processing time.
- **CURRENT Hourly Wage/ Unit Rate conversion chart 8.0%**

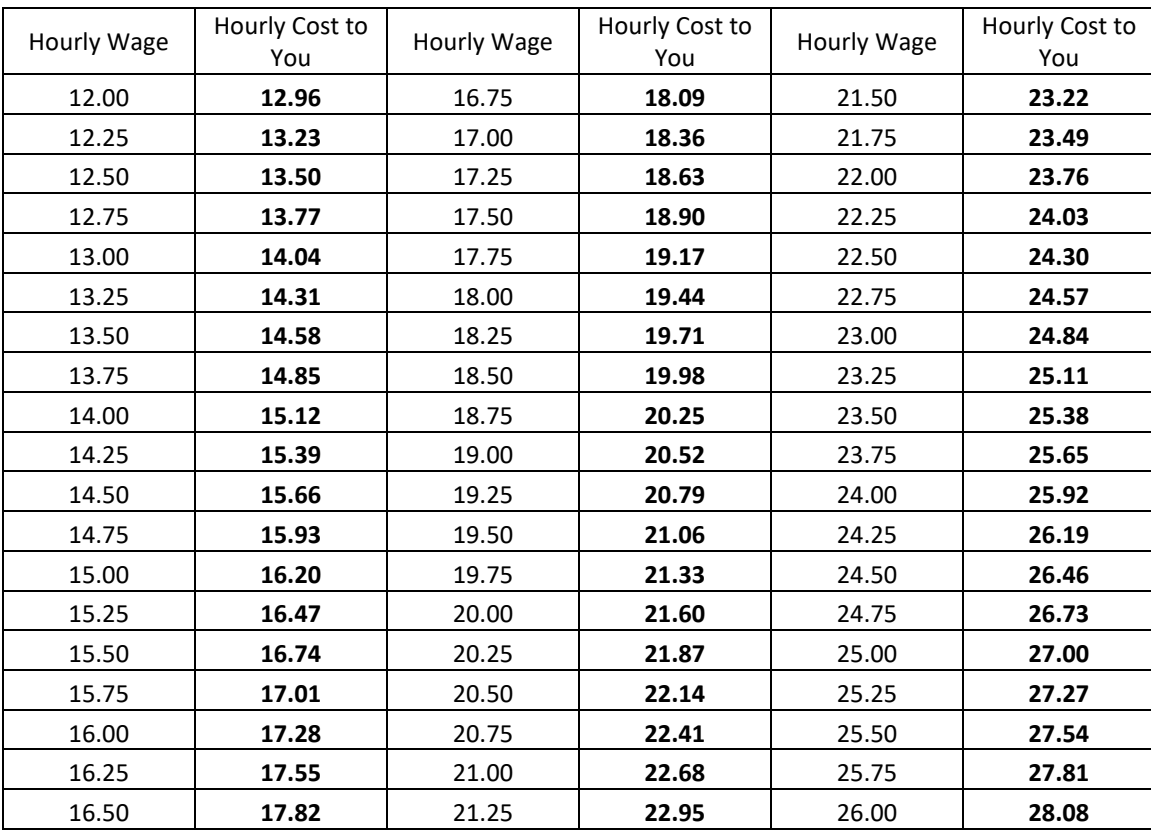